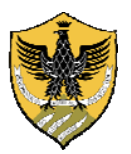

## **UNIVERSITA' DEGLI STUDI DELL'AQUILA**

**Amministrazione centrale** 

*Area Gestione delle Risorse Finanziarie Settore VI Contabilità del Personale* 

A decorrere dal 1° luglio 2017 sono stati rivalutati i livelli di reddito familiare ai fini della corresponsione dell'assegno per il nucleo familiare alle diverse tipologie di nuclei.

La domanda di rideterminazione dell'assegno al nucleo familiare con decorrenza 1° luglio di ogni anno, deve essere presentata al Settore Gestione Contabilità del Personale indicando i redditi dell'anno precedente inclusi i redditi assoggettati a tassazione separata (ad esempio per l'assegno al nucleo familiare con decorrenza 1° luglio 2017 vanno indicati i redditi esposti nel CU 2017 o nella dichiarazione dei redditi Mod. 730/2017 o Mod. Unico/2017).

Il Settore Gestione Contabilità del Personale provvederà in automatico alla sospensione dell'assegno a decorrere dal 1° luglio di ogni anno a coloro che sono già beneficiari di A.N.F. e che non presentano una nuova domanda. Si ricorda che una nuova domanda deve essere presentata anche al variare della composizione del nucleo familiare.

La rivalutazione dei redditi per la corresponsione dell'assegno al nucleo familiare a decorrere dal 1° luglio 2017 è stata disposta con Circolare n.87 del 18.05.2017 dell'Inps.

Per la presentazione della domanda di assegno al nucleo familiare 2017/2018 è necessario accedere alla piattaforma dedicata alla dematerializzazione dei processi interni presente sul Portale di Ateneo alla Sezione Personale » Servizi online » Dematerializzazione processi interni oppure direttamente al link https://demat.univaq.it/.

Per accedere alla piattaforma è necessario autenticarsi utilizzando le credenziali del servizio di autenticazione centralizzata di Ateneo.

L'accesso alla piattaforma dall'esterno della rete di Ateneo è possibile utilizzando una connessione sicura VPN, le istruzioni sono disponibili al link http://netsec.cc.univaq.it/index.php/menu-rete-ateneo/accessovpn/vpnmodalita-client